# IRIScan Desk 6 Pro Dyslexic

# Scanner de bureau

Readiris<sup>\*DySLE</sup>

**Numérisez tous vos supports papier en un clin d'oeil. Ecoutez vos documents. Etudiez les plus facilement sur votre ordinateur. Et réalisez des tutoriels vidéos de qualité professionnelle !**

> Facilitez-vous la numérisation et l'étude de vos documents. Transmettez vos connaissances.

Aide à l'étude et

l'organisation

**Scanner** Numérisez tous vos documents

**Conversion de document avec OCR** Convertissez vos documents en fichiers éditables

**Synthèse vocale**

**Enregistrement vidéo** Réalisez vos vidéos pédagogiques et projections vidéos

**Zoom et adaptation de texte** Améliorez la lisibilité de vos documents

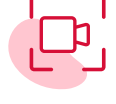

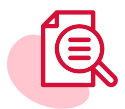

Kardi **Logiciels et matériel de compensation et d'aide à l'apprentissage**

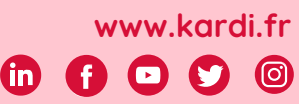

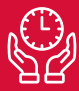

Un gain de temps dans la récupération des documents

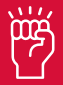

Plus d'autonomie dans la récupération et l'étude des documents

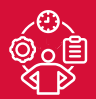

Plus de facilités pour s'organiser

#### Numérisation haute définition

Un capteur 21 mégapixels qui permet de numériser tout document (livres, cartes, dossiers reliés...) jusqu'au format A3 et jusqu'aux plus infimes détails.

La fonction enregistrement vidéo permet de réaliser facilement une démonstration ou un tutoriel vidéo.

### Scan parfait et ultra-rapide

Moins d'une seconde par page scannée avec :

- détection automatique de nouvelle page,
- fonction automatique de redressement des pages,
- suppression des doigts à l'image,
- déclencheur à retardateur (avec son bouton de capture externe externe).

#### Scanner résolument portable

Avec son bras flexible et son poids de 1.150kg, votre scanner vous suit partout.

## Interface logicielle inclusive

Une interface utilisateur simple, conviviale et intuitive pour faciliter la numérisation et l'étude des documents.

#### Lisibilité optimisée des documents

un moteur de Reconnaissance Optique de Caractères (OCR) puissant qui permet de convertir tout document en fichier éditable pour l'adapter aux besoins spécifiques de son lecteur avec un paramétrage personnalisé pour optimiser le confort de lecture.

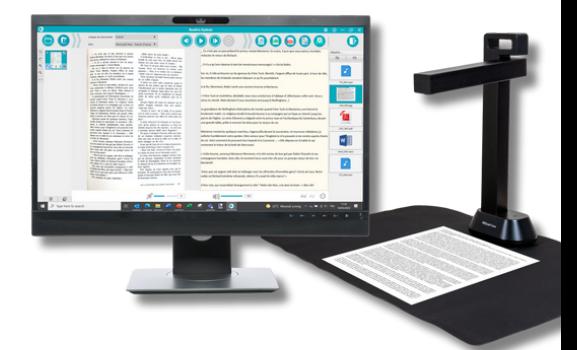

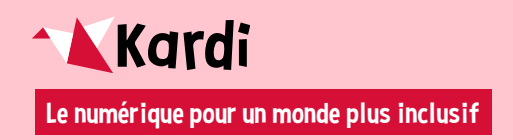

**Plus d'informations sur ce produit sur www.kardi.fr contact@kardi.fr**

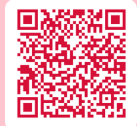